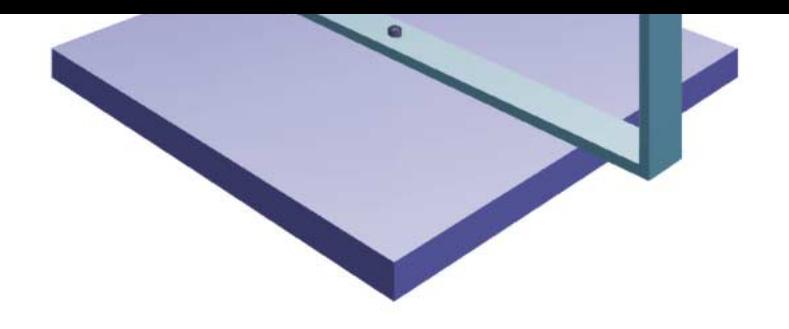

The original report Anleitung zum praktischen Gebrauch von Quat was written in February 1978 for Prof.Dr.J.Baumgarte Technische Universität Braunschweig

> Actual translation Composition by PageMaker No significant modifications Old pencil drawings January 20, 2002

Appendices contain newer information The practical application of quaternion is shown in Appendix A November 02, 2002

**Website** Please load browser and click here

- 2. Rotational Transformations
- 3. Transformation of Angular Velocities
- 4. Rotational Equation of Motion in Euler Form
- 4.1 Rotational Euler Equation by Quaternions
- 4.2 Transformation of Torques
- 5. Rotational Equation of Motion in Lagrange Formulational Equation of Motion in Lagrange Formulation
- 5.1 Rotational Lagrange Equation by Quaternior
- 5.2 Transformation of Torques
- 6. Transformations for Classical Euler Angles
- 6.1 Rotational Transformations
- 6.2 Transformations by Quaternions
- [6.3](#page-2-0) [Calculation of Angles](#page-2-0)
- [7.](#page-4-0) [Transformations for Aircraf](#page-4-0)t Angles
- 7.1 Rotational Transformations
- [7.2](#page-6-0) [Transformations by Quaternions](#page-6-0)
- [7.3 Calculation of Angles](#page-10-0)
- 8. References
- 8.1 Original References
- [8.2 References quoted from \[1\]](#page-13-0)
- 9. Appendix A Rigid Body Rotation Half-Quat
- 10. Appendix B Rigid Body Rotation Full-Quat
- [11. Appendix C Spherical Linear Interpolatio](#page-15-0)n

#### <span id="page-2-0"></span> $\mathbf{r}$  ,  $\mathbf{r}$  ,  $\mathbf{r}$  ,  $\mathbf{r}$  ,  $\mathbf{r}$

This scheme is valid for the multiplication, e.g.  $\mathbf{j} \cdot \mathbf{k} = \mathbf{i}$ :

i j k  $|$ i -1 k -j j -k - 1 i k j -i -1

 $(1.4)$ 

Now we can already execute the multiplication of two quaternions Q and multiplications, we use always the dot.

 $(1.5)$  P = Q·S

(1.6)  $Q \cdot S = (q_1 i + q_2 j + q_3 k + q_4) \cdot (s_1 i + s_2 j + s_3 k + s_4) = p_1 i + p_2 j + p_3 k$ 

$$
(1.7)\begin{bmatrix} p_1 \\ p_2 \\ p_3 \\ p_4 \end{bmatrix} = \begin{bmatrix} q_4 & -q_3 & q_2 & q_1 \\ q_3 & q_4 & -q_1 & q_2 \\ -q_2 & q_1 & q_4 & q_3 \\ -q_1 & -q_2 & -q_3 & q_4 \end{bmatrix} \begin{bmatrix} s_1 \\ s_2 \\ s_3 \\ s_4 \end{bmatrix}
$$

The result of the multiplication is the product of the quaternion matrix  $R(Q)$ and the quaternion S, written as column matrix:

$$
(1.8) \quad P = \mathbf{R}(\mathbf{Q}) \mathbf{S}
$$

In [3] it is shown, that the multiplication can be executed by using normal, c

(1.9) 
$$
P = p + p_4 = (q_4 s_4 - q^T s) + (q_4 s + s_4 q + q \times s)
$$

It is  $q^T s$  the dot product and  $q \times s$  the cross product of the vector part of the

The following rule can be defived from  $E(q, (1.9)$ .

(1.12) 
$$
(Q \cdot S)' = S' \cdot Q'
$$
  
\n(1.13)  $S' \cdot Q' = (q_4 s_4 - (-s)^T(-q)) + (q_4(-s) + s_4(-q) + (-s) \times (-q))$   
\n $= (q_4 s_4 - q^T s) - (q_4 s + s_4 q + q \times s) = (S \cdot Q)'$ 

The norm of a quaternion is one or has to be made to one:

$$
(1.14) \quad Q \cdot Q' = q_1^2 + q_2^2 + q_3^2 + q_4^2 = 1
$$

For  $Q = Q(t)$  we have

$$
(1.15) \quad Q \cdot Q' + Q \cdot Q' = 0 \; .
$$

William Rowan Hamilton (1805 - 1865) had invented the quaternions. Arthur Cayley (1821 - 1895) and Felix Klein (1849 - 1925) had contributed fu <span id="page-4-0"></span>We can verify this rule by an example.

Rotate by  $\alpha$  about the axis  $z_1$ .

Note: the rotation axis vector **n** has the same column matrices  $n_1 = n_2$  in both For the special case we assign  $k$  to  $n$  and get:

$$
(2.4) \quad Q = \cos(\alpha/2) - k \sin(\alpha/2)
$$

$$
(2.5) \quad \mathsf{Q'} = \cos(\alpha/2) + \mathsf{k} \sin(\alpha/2)
$$

$$
(2.6) \quad \mathbf{x}_2 = (\cos(\alpha/2) - \mathbf{k}\sin(\alpha/2)) \cdot (\mathbf{x}_1\mathbf{i} + \mathbf{y}_1\mathbf{j} + \mathbf{z}_1\mathbf{k}) \cdot (\cos(\alpha/2) + \mathbf{k}\sin(\alpha/2))
$$

$$
(2.7) \quad \mathbf{x}_2 = \begin{bmatrix} x_1 [\cos^2(\alpha/2) - \sin^2(\alpha/2)] + 2y_1 [\sin(\alpha/2)\cos(\alpha/2)] \\ -2x_1 [\sin(\alpha/2)\cos(\alpha/2)] + y_1 [\cos^2(\alpha/2) - \sin^2(\alpha/2)] \\ z_1 \end{bmatrix}
$$

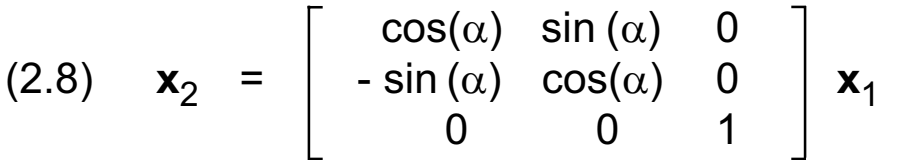

This is the well known rotation matrix for the coordinate transformation of a fixed vector.

Note: the fourth component in the quaternion product  $Q \cdot x \cdot Q'$  is always zero.

Several sequential rotations about arbitrary axes are described by sequential quaternion products:

$$
\mathbf{x}_2 = \mathbf{Q}_1 \cdot \mathbf{x}_1 \cdot \mathbf{Q}_1
$$

(2.9) 
$$
\mathbf{x}_3 = Q_2 \cdot \mathbf{x}_2 \cdot Q_2
$$

$$
\mathbf{x}4 = \mathbf{Q}_3 \cdot \mathbf{x}_3 \cdot \mathbf{Q}_3
$$

$$
(2.10) \quad \mathbf{x}_4 = \quad \mathbf{Q}_3 \cdot \mathbf{Q}_2 \cdot \mathbf{Q}_1 \cdot \mathbf{x}_1 \cdot \mathbf{Q}_1 \cdot \mathbf{Q}_2 \cdot \mathbf{Q}_3 \quad = \quad \mathbf{Q} \cdot \mathbf{x}_1 \cdot \mathbf{Q}
$$

Opposed to coordinate system rotations, a **body rotation** uses this equation (2.13) Q =  $\cos(\alpha/2) + n \sin(\alpha/2)$ .

This can be easily explained by replacing the angle by the negative angle.

The quaternion coordinate system rotation can be alternatively defined

(2.14) Q =  $\cos(\alpha/2) + n \sin(\alpha/2)$ 

Then all transformations have to be written in this order:

 $(2.15)$   $x_2 = Q' \cdot x_1 \cdot Q$ 

The Cayley matrix has to be substituted by the transposed.

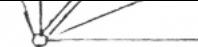

<span id="page-6-0"></span>It can be seen in the drawing, that indeed  $x_2$  increases and  $y_2$  decreases.

Now we look for a similar relation for quaternions, based on the coordinate tr

$$
(3.5) \quad \mathbf{x}_4 = \mathbf{Q} \cdot \mathbf{x}_1 \cdot \mathbf{Q}'.
$$

· · ·

For a constant  $x_1$  we find the derivative

$$
(3.6) \quad \mathbf{x}_4 = \mathbf{Q} \cdot \mathbf{x}_1 \cdot \mathbf{Q}' + \mathbf{Q} \cdot \mathbf{x}_1 \cdot \mathbf{Q}'
$$

Because of

(3.7)  $\mathbf{x}_1 = \mathbf{Q}' \cdot \mathbf{x}_4 \cdot \mathbf{Q}$ 

and with  $Q \cdot Q' = 1$  we find

(3.8) 
$$
\mathbf{x}_4 = \mathbf{Q} \cdot \mathbf{Q}' \cdot \mathbf{x}_4 \cdot \mathbf{Q} \cdot \mathbf{Q}' + \mathbf{Q} \cdot \mathbf{Q}' \cdot \mathbf{x}_4 \cdot \mathbf{Q} \cdot \mathbf{Q}'
$$
,

$$
(3.9) \quad \mathbf{x}_4 = \mathbf{Q} \cdot \mathbf{Q}' \cdot \mathbf{x}_4 + \mathbf{x}_4 \cdot \mathbf{Q} \cdot \mathbf{Q}'.
$$

By differentiation of the norm

$$
(3.10) \quad 0 = Q \cdot Q' + Q \cdot Q'
$$

we get

 $\mathbf{r} = \mathbf{r} \times \mathbf{r}$  and  $\mathbf{r} = \mathbf{r} \times \mathbf{r}$  $(3.11)$  **.** 

Now we omit for clarity the index for the coordinate system and write simply

$$
(3.12) T = Q \cdot Q' = t + t_4.
$$

(3.17)  $\omega = \omega + \omega_4 = -2T = -2Q \cdot Q'$ .

Now we use again Eq.(3.10)

$$
(3.18) \text{ Q} \cdot \text{Q}' = -\text{Q} \cdot \text{Q}'
$$

and because of Eq.(1.15) we have

$$
(3.19) (Q \cdot Q')' = Q \cdot Q' .
$$

Therefore this is also valid:

$$
(3.20) (Q \cdot Q')' = - Q \cdot Q'
$$

 $(3.21)$  T = -T'

This means, that the fourth component  $t_4 = \omega_4/2$  is always zero.

So far we have the intermediate result

$$
(3.22) \quad \omega + \omega_4 = -2Q \cdot Q' = 2Q \cdot Q',
$$

which should be shown as a matrix multiplication of this type:

$$
(3.23) \quad \omega + \omega_4 = W(Q) Q
$$

 · · In Eq.(3.22) we have  $2Q \cdot Q'$ , but we want to express the angular velocity in

Therefore we apply the matrix multiplication Eq.(1.9) explicitely (next page).

$$
\begin{array}{c|c}\n-q_2 & q_1 & q_4 & q_3 \\
-q_1 & -q_2 & -q_3 & q_4\n\end{array}
$$
\n
$$
\begin{array}{c|c}\nq_2q_1 - q_1q_2 - q_4q_3 + q_3q_4 \\
\vdots & \vdots \\
q_1q_1 + q_2q_2 + q_3q_3 + q_4q_4\n\end{array}
$$

Then we find, using a new matrix  $V$  :

(3.25) 
$$
\omega
$$
 =  $\mathbf{W}(Q)Q = 2\mathbf{V}(Q)Q$ 

\n $\mathbf{V} = \begin{bmatrix}\n-q_4 & q_3 & -q_2 & q_1 \\
-q_3 & -q_4 & q_1 & q_2 \\
q_2 & -q_1 & -q_4 & q_3 \\
q_1 & q_2 & q_3 & q_4\n\end{bmatrix}$ 

\n $\mathbf{V}^T = \begin{bmatrix}\n-q_4 & -q_3 & q_2 \\
q_3 & -q_4 & -q_1 \\
-q_2 & q_1 & -q_4 \\
q_1 & q_2 & q_3\n\end{bmatrix}$ 

Because of  $\omega_4 = 2 \sum q_i \dot{q}_i = d/dt Q \cdot Q'$  we find  $\omega_4 = 0$ .

It can be easily shown for normalized quaternions:  $V V^T = I$ .

V is orthogonal (orthonormal) and we have furtheron

 $(3.27)$  V<sup>-1</sup> = V<sup>T</sup>.

 $(3.28)$  **W**<sup>-1</sup> =  $(1/2)$ **V**<sup>T</sup> =  $(1/4)$ **W**<sup>T</sup>.

The inverse exists for all  ${\mathsf q}_{\mathsf j}$  .

Note:

Somewhere one may find  $V(Q)$  replaced by  $V^T(Q)$ . This is a result of a quaternion coordinate rotation by Eq.(2.14) .

This should not be confused with **body rotations**. In our preferred formulation also like Eq.(2.14), but in fact it is the conjugate of Eq.(2.1)

(3.29) Q =  $\cos(\alpha/2) + n \sin(\alpha/2)$ .

 $(3.32)$   $\omega = (0, 0, \alpha, 0)$ 

Further features of the matrix  $V$  (we write the quaternion as a transposed col

$$
(3.33) \quad V(Q)Q = (0, 0, 0, 1)^{T}
$$

$$
(3.34) \quad 0 = \quad \mathbf{V} \mathbf{Q} + \mathbf{V} \mathbf{Q}
$$

$$
(3.35) \quad \mathbf{V} \stackrel{\cdot}{\mathbf{Q}} = -\mathbf{V} \stackrel{\cdot}{\mathbf{Q}}
$$

$$
(3.36) \quad \mathbf{V}(\mathbf{Q})\mathbf{Q} = \mathbf{V}(\mathbf{Q})\mathbf{Q} = \mathbf{V}(\mathbf{P})\mathbf{P} = (0, 0, 0, 1)^{\mathsf{T}}
$$

M<sup>B</sup> Torque

<span id="page-10-0"></span>(4.2)  $L^{IB} = J\omega^{IB}$ 

In most cases the observer system is either the inertial system or it is body fixe system and replace therefore in all equations o by B .

This is especially useful to avoid a time variable tensor of inertia. Furthero expressed easier in body fixed coordinates, e.g. for an aircraft.

$$
(4.3) \quad \dot{\mathbf{L}}_B^{\parallel B} + \omega_B^{\parallel B} \times \mathbf{L}_B^{\parallel B} = \mathbf{M}_B^{\parallel B}
$$

In the next step we extend all column matrices to four dimensions, though thi meaning. We write the new elements not bold.

$$
(4.4) \quad L = \begin{bmatrix} L_B^{IB} \\ L_4 \end{bmatrix} \quad \omega = \begin{bmatrix} \omega_B^{IO} \\ \omega_4 \end{bmatrix} \quad M = \begin{bmatrix} M_B^{B} \\ M_4 \end{bmatrix}
$$

$$
(4.5) \quad J = \begin{bmatrix} J_B & 0 \\ 0^T & J_4 \end{bmatrix} \quad \text{with } J_4 > 0
$$

Cross products are written as matrix products, e.g. for  $N = \omega \times L$  in the new

$$
(4.6) \quad N = \omega \times L \quad \Rightarrow \quad N = \Omega L
$$

$$
(4.7) \quad \Omega = \begin{bmatrix} 0 & -\omega_{z} & \omega_{y} | \\ \omega_{z} & 0 & -\omega_{x} | & 0 \\ -\omega_{y} & -\omega_{x} - 0 & | \\ \omega_{y} - \omega_{y} - \omega_{z} - \omega_{z} | & 0 \\ 0 & 0 & 0 \end{bmatrix}
$$
  

$$
(4.8) \quad N = \begin{bmatrix} \omega_{y} L_{z} - \omega_{z} L_{y} \\ \omega_{z} L_{x} - \omega_{x} L_{z} \\ \omega_{x} L_{y} - \omega_{y} L_{x} \\ 0_{4} L_{4} \end{bmatrix}
$$

Because of  $\omega_4 = 0$  in Eq.(3.21) we have L<sub>4</sub> = 0, therefore I<sub>4</sub> and  $0_4$  are so fa

(4.12) 
$$
\ddot{Q} + V^{T}J^{-1}\Omega J V \dot{Q} = (1/2) V^{T}J^{-1}M
$$
.

Later it will be shown that  $\Omega$  can be expressed by

(4.13) 
$$
\Omega = 2VV^{T} = 2VV^{T}(Q)
$$
,

and we do not need the less elegant conversion  $\omega \Rightarrow \Omega$ .

Now we write the differential equation as a first order system:

$$
(4.14) \quad Q = P
$$

$$
(4.15) \quad P = -2V^{T}J^{-1}V V^{T}(P)JVP + (1/2)V^{T}J^{-1} M(Q, P, t)
$$

As long as  $\Omega$  is not substituted we use

(4.16)  $\omega$  = 2VP

for building  $\Omega$  in each step of a numerical solution.

The reverse transformation from quaternions to physical angles is here not yet depends on the specific sequence of Euler or Cardan angles (chapters 6 and

# 4.2 Transformation of Torques

A physical torque can be applied as a general function  $M(Q, P, t)$  in body fixe coordinates or in a mechanical gimbal system in gimbal coordinates. Finally we fixed coordinates.

 $(4.17)$  M<sub>B</sub> = S<sub>BA</sub>(Q) M<sub>A</sub>(Q, P, t)

In this formulation,  $S<sub>BA</sub>(Q)$  is a placeholder for the transformation from an arl system, where the torque can be easily described. A=B is the body fixed system, system. A=3 is the last gimbal of three .

It's well known, that a set of physical angles can cause the so called gimbal l

Then Eq.(4.19) cannot be inverted:

## $(4.20)$   $\dot{\alpha}$  = B<sup>-1</sup> ω

Is it possible to cure the problem by quaternions ?

The figure shows a free-running gyro in gimbals. For example, we have some from which may be modelled by a function  $\mathbf{M}(\alpha)$ . Therefore we have to calculate these to use of  $\alpha$  . Quaternions don't cure the problem for systems with mechanical g

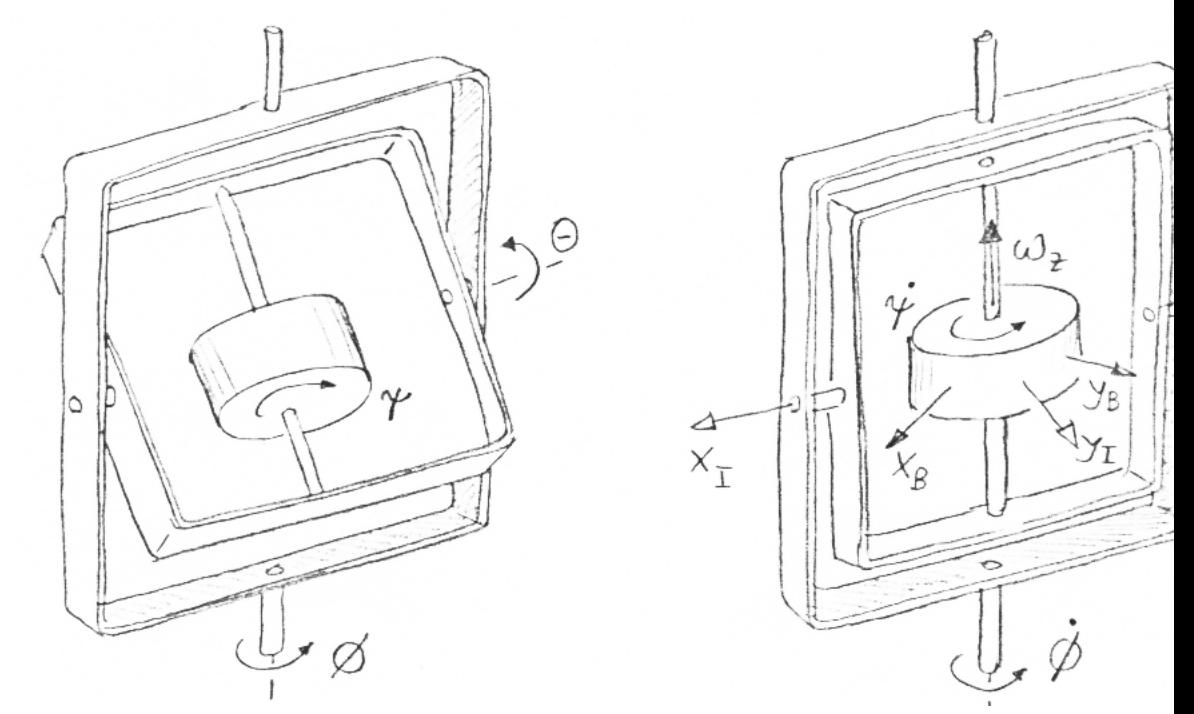

In the gimbal lock orientation  $\theta = 0$  we find by use of Eq.(6.16):

$$
(4.21) \begin{bmatrix} \omega_x \\ \omega_y \\ \omega_z \end{bmatrix} = \begin{bmatrix} 0 & \cos(\psi) & 0 \\ 0 & -\sin(\psi) & 0 \\ 1 & 0 & 1 \end{bmatrix} \begin{bmatrix} \dot{\phi} \\ \dot{\theta} \\ \dot{\psi} \end{bmatrix}
$$

It is not possible to express  $\omega_{\mathsf{z}}$  uniquely by  $\phi$  and  $\overline{\mathsf{\psi}}$  .  $\dot{a}$  and  $\dot{a}$ 

For the gyro in gimbals, the problem can be solved by equations of motions gimbals as well. Instead three differential equations of second order we have This gyro is of course not a reasonable practical design. E.g. for an artificial horizon the classical Euler angles, but Cardan angles, where the gimbals are orthogonal in the classical  $\overline{a}$ position. Then, an aircraft would have gimbal lock in a vertical climb.

<span id="page-13-0"></span>Lagrange equations:

$$
(5.7) \quad \frac{d}{dt} \frac{\partial T}{\partial \dot{Q}} - \frac{\partial T}{\partial Q} = M_L
$$

The physical meaning of M<sub>L</sub> is not yet clear. If Q is a set of generalized coord the generalized torque. A quadratic form is derived like this:

$$
(5.5) \quad \frac{d}{d\mathbf{x}} \mathbf{x}^T \mathbf{A} \mathbf{x} = 2 \mathbf{A} \mathbf{x}
$$

Now we derive the parts of the Lagrange equation:

$$
(5.6) \qquad \frac{\partial T}{\partial \dot{Q}} = 4V^{T}JV\dot{Q} = 2V^{T}J\omega
$$

$$
(5.7) \quad \frac{d}{dt} \frac{\partial T}{\partial \dot{Q}} = 2\dot{V}^{T} J \omega + 2V^{T} J \dot{\omega}
$$

$$
(5.8) \qquad \frac{\partial T}{\partial Q} = 4\dot{V}^T J \dot{V} Q = -2\dot{V}^T J \omega
$$

Assembled, and using VQ = 0 for the first three components:  $\cdot$  .

$$
(5.9) \qquad 2V^{T}J\omega + 2V^{T}J\dot{\omega} + 2V^{T}J\omega = M_{L}
$$

 $(5.10)$   $\omega = 2 \text{VQ} + 2 \text{VQ}$ 

$$
(5.11) 4V^{T}JVQ + 8V^{T}JVQ = M_{L}
$$

$$
(5.12) \quad JVQ + 2VV^{T}JVQ = (1/4) VM_{L}
$$

The Lagrange Equation can be written as as a first order system. The invers exists.

(5.15)  $\Omega = 2V\dot{V}^T$ 

(5.16) M =  $(1/2)VM_{L}$ 

The last equation shows the relation between the body fixed torque M and th equation  $M_L$ .

(5.17)  $M_L = 2V^TM$ 

This is, ignoring the factor 4, equivalent to the transformation of angular velod

 $(5.18)$  Q =  $(1/2) V^{T} \omega$ ·

<span id="page-15-0"></span> $\mathcal{L}$  with  $\mathcal{L}$ 

(6.4) 
$$
\mathbf{x}_3 = \mathbf{T}_{32} \mathbf{x}_2
$$

(6.5) 
$$
T_{32} = \begin{bmatrix} 1 & 0 & 0 \\ 0 & \cos(\theta) & \sin(\theta) \\ 0 & -\sin(\theta) & \cos(\theta) \end{bmatrix}
$$

(6.6) 
$$
Q_2 = \cos(\theta/2) - i \sin(\theta/2)
$$

Rotation about  $z_3$  with  $\psi$ :

(6.7) 
$$
\mathbf{x}_4 = \mathbf{T}_{43} \mathbf{x}_3
$$
  
\n(6.8)  $\mathbf{T}_{43} = \begin{bmatrix} \cos(\psi) & \sin(\psi) & 0 \\ -\sin(\psi) & \cos(\psi) & 0 \\ 0 & 0 & 1 \end{bmatrix}$ 

(6.9) 
$$
Q_3 = \cos(\psi/2) - k \sin(\psi/2)
$$

Three angle rotation:

$$
(6.10) \quad \mathbf{x}_4 = \mathbf{T}_{41} \mathbf{x}_1
$$
\n
$$
(6.11) \quad \mathbf{T}_{41} = \mathbf{T}_{43} \mathbf{T}_{32} \mathbf{T}_{21}
$$
\n
$$
(6.12) \quad \mathbf{T}_{42} = \begin{bmatrix} \cos(\psi) & \sin(\psi) \cos(\theta) & \sin(\psi) \sin(\theta) \\ -\sin(\psi) & -\cos(\psi) \sin(\theta) & \cos(\psi) \sin(\theta) \\ 0 & -\sin(\theta) & \cos(\theta) \end{bmatrix}
$$
\n
$$
(6.13) \quad \mathbf{T}_{41} = \begin{bmatrix} \cos(\psi) \cos(\phi) & \cos(\psi) \sin(\phi) & \sin(\phi) \\ -\sin(\psi) \cos(\theta) \sin(\phi) & +\sin(\psi) \cos(\theta) \cos(\phi) \\ -\cos(\psi) \cos(\theta) \sin(\phi) & -\sin(\psi) \sin(\phi) & \cos(\phi) \\ \sin(\theta) \sin(\phi) & -\sin(\theta) \cos(\phi) & \cos(\phi) \end{bmatrix}
$$

 $x_1 = x_3$ 

 $x_3 \nrightarrow{\alpha}$ 

Reverse transformation:

(6.14)  $x_1 = T_{41}^{-1} x_4 = T_{41}^{-1} x_4$ 

 $(\sigma, \sigma)$   $\omega_4$  - B  $(\psi, \sigma, \psi)$  - B  $\alpha$ · · · ·

A singularity happens for  $Det(\mathbf{B}) = -\sin(\theta) = 0$ , especially for  $\theta = 0^{\circ}$ .

#### 6.3 Transformations by Quaternions

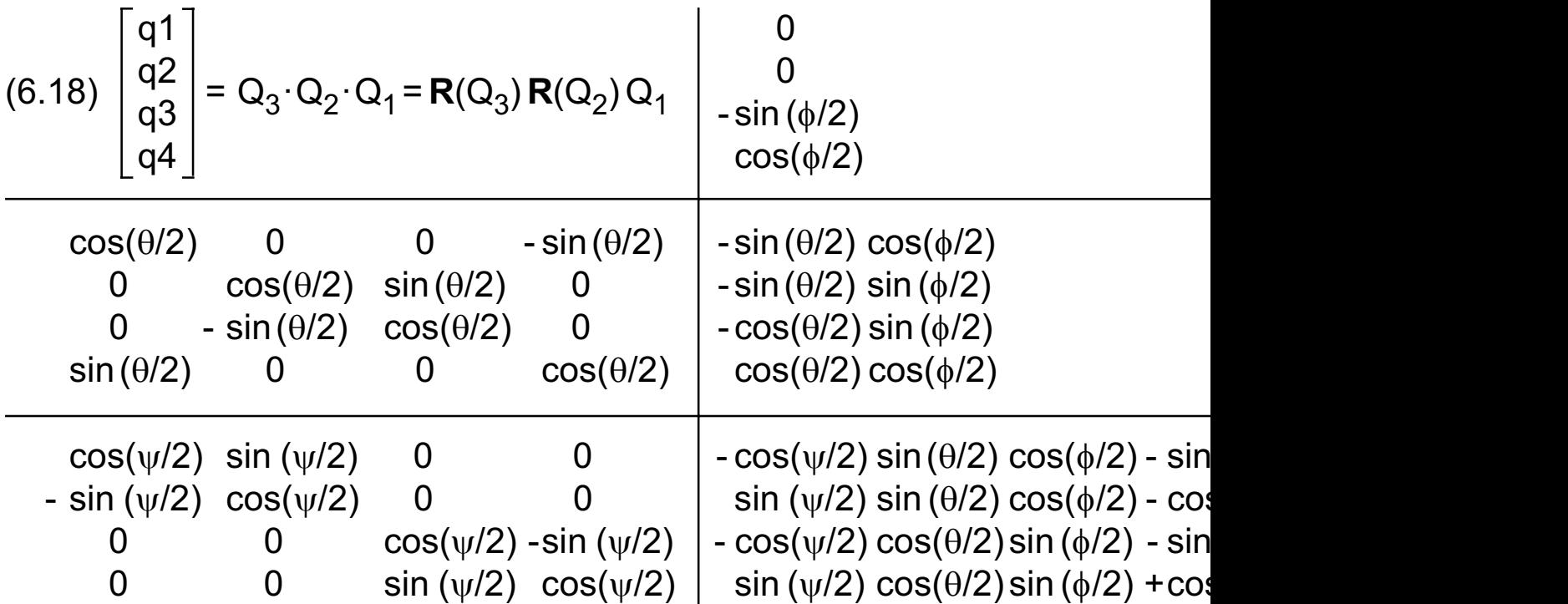

### 6.4 Calculation of Angles

The Euler angles for a quaternion are found by comparing the Cayley matrix matrix Eq. (6.13).

(6.19)  $x_4 = T_{41} x_1 = C_{41} x_1$ (6.20)  $c_{13} = \sin(\psi) \sin(\theta)$  $c_{23}$  =  $cos(\psi)sin(\theta)$  $c_{31}$  = sin ( $\theta$ ) sin ( $\phi$ )  $c_{32}$  = -sin ( $\theta$ ) cos( $\phi$ )  $c_{33} = cos(\theta)$ 

$$
(6.21) \tan(\psi) = c_{13}/c_{23}
$$
  
\n
$$
\tan(\phi) = -c_{31}/c_{32}
$$
  
\n
$$
\tan(\theta) = \sqrt{\sqrt{c_{13}^2 + c_{23}^2}} / c_{33}
$$

A four quadrant function  $z(y,x) = \arctan(y/x)$  is necessary. Singularity 0/0 for

 $R$  with  $R$  with  $R$  with  $R$  with  $R$  with  $R$  with  $R$  with  $R$  with  $R$  with  $R$  with  $R$  with  $R$  with  $R$  with  $R$  with  $R$  with  $R$  with  $R$  with  $R$  with  $R$  with  $R$  with  $R$  with  $R$  with  $R$  with  $R$  with  $R$  w

(7.4) 
$$
\mathbf{x}_3 = \mathbf{T}_{32} \mathbf{x}_2
$$
  
\n(7.5)  $\mathbf{T}_{32} = \begin{bmatrix} \cos(\theta) & 0 & -\sin(\theta) \\ 0 & 1 & 0 \\ \sin(\theta) & 0 & \cos(\theta) \end{bmatrix}$ 

(7.6)  $Q_2 = \cos(\theta/2) - j\sin(\theta/2)$ 

Rotation about  $x_3$  with  $\phi$  :

(7.7) 
$$
\mathbf{x}_4 = \mathbf{T}_{43} \mathbf{x}_3
$$
  
(7.8)  $\mathbf{T}_{43} = \begin{bmatrix} 1 & 0 & 0 \\ 0 & \cos(\phi) & \sin(\phi) \\ 0 & -\sin(\phi) & \cos(\phi) \end{bmatrix}$ 

(7.9) 
$$
Q_3 = \cos(\psi/2) - i \sin(\psi/2)
$$

Three angle rotation:

(7.10) 
$$
\mathbf{x}_4 = \mathbf{T}_{41}\mathbf{x}_1
$$
  
\n(7.11)  $\mathbf{T}_{41} = \mathbf{T}_{43}\mathbf{T}_{32}\mathbf{T}_{21}$   
\n(7.12)  $\mathbf{T}_{42} = \begin{bmatrix} \cos(\theta) & 0 & -\sin(\theta) \\ \sin(\theta)\sin(\phi) & \cos(\phi) & \cos(\theta)\sin(\phi) \\ \sin(\theta)\cos(\phi) & -\sin(\phi) & \cos(\theta)\cos(\phi) \end{bmatrix}$   
\n(7.13)  $\mathbf{T}_{41} = \begin{bmatrix} \cos(\psi)\cos(\theta) & \sin(\psi)\cos(\phi) & -\sin(\psi)\cos(\phi) \\ -\sin(\psi)\cos(\phi) & \cos(\psi)\cos(\phi) & \cos(\psi)\cos(\phi) \\ +\cos(\psi)\sin(\theta)\sin(\phi) & +\sin(\psi)\sin(\phi) & \cos(\psi)\cos(\phi) \\ \cos(\psi)\sin(\theta)\cos(\phi) & +\sin(\psi)\sin(\theta)\cos(\phi) & \cos(\psi)\end{bmatrix}$ 

Reverse transformation:

(7.14)  $x_1 = T_{41}^{-1} x_4 = T_{41}^{-1} x_4$ 

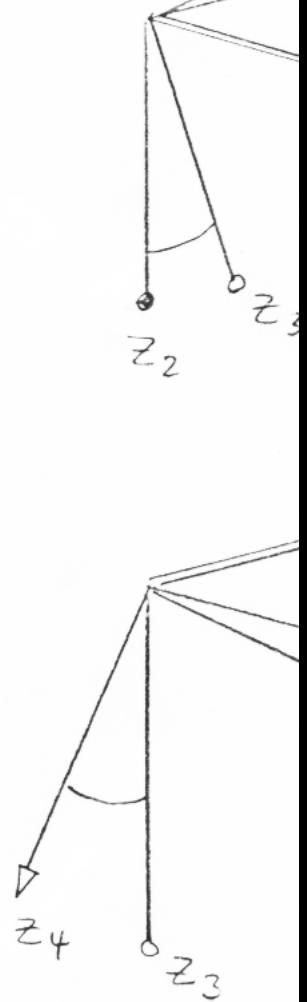

 $(\ell, \ell)$   $\mathbf{\omega}_4$   $-$  B  $(\psi, \sigma, \psi)$   $-$  B  $\alpha$ · · · ·

A singularity happens for  $Det(\mathbf{B}) = -\cos(\theta) = 0$ , especially for  $\theta = 90^\circ$ .

### 7.3 Transformations by Quaternions

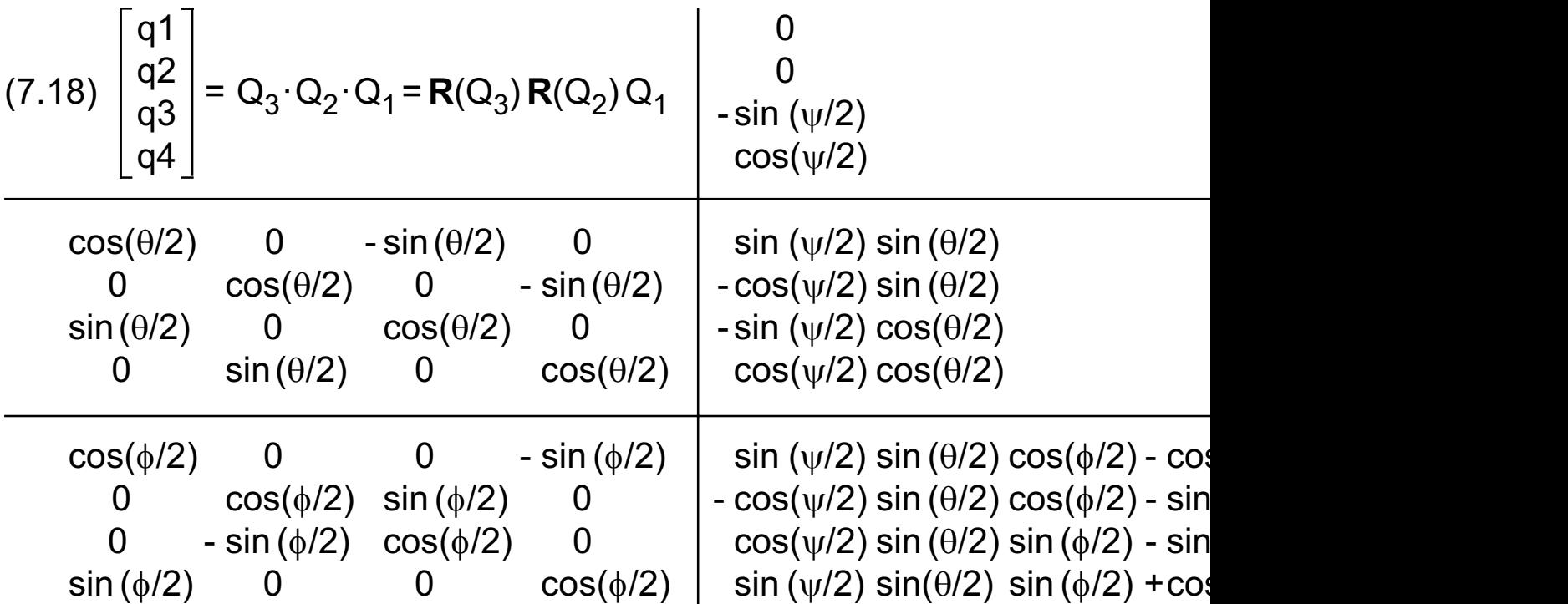

## 7.4 Calculation of Angles

The Euler angles for a quaternion are found by comparing the Cayley matrix matrix Eq. (7.13).

(7.19)  $x_4 = T_{41} x_1 = C_{41} x_1$ (7.20)  $c_{11} = cos(\psi) cos(\theta)$  $c_{12}$  = sin (ψ)cos(θ)  $c_{13}$  = -sin (θ)  $c_{23} = cos(\theta) sin(\phi)$  $c_{33} = \cos(\theta) \cos(\phi)$ 

(7.21) tan(ψ)= c12 /c11 tan(φ)= c23 /c33 tan(θ) = -c13 / sqrt(c11 2 + c12 2)

A four quadrant function  $z(y,x) = \arctan(y/x)$  is necessary. Singularity 0/0 for

- [4] Vitins, M. Contributions to the descriptions of gyros by quaternions. By courtesy of Prof.Dr.J.Baumgarte
- [5] Wells, D.A. Lagrangian Dynamics Schaum´s Outline Series McGraw-Hill Book Company New York, 1967
- 8.2 Some references quoted from [1]
- [6] Hamel, G. Theoretische Mechanik
- [7] Madelung, E. Die mathematischen Hilfsmittel des Physikers
- [8] Kowalewski, G. Lehrbuch der höheren Mathematik
- [9] Niemz, W. Anwendung der Quaternionen auf die allgemeinen Bey Flugmechanik . ZFW 11, 1963, S.368-372
- [10] Goldstein, H. Klassische Mechanik
- [11] Whittaker, E.T. Treatise on the Analytical Dynamics of Particles and R
- [12] Whittaker, E.T Analytical Dynamics
- [13] Surber, T.E. On the use of quaternions to describe the angular orientation of space vehicles vehicles vehicles J.Aerospace Sci. 28, 1961
- [14] Robinson A.C. On the use of quaternions in simulation of rigid body motion WADC TR 58-17, 1958
- [15] Blaschke, W. Analytische Geometrie
- [16] Sommerfeld, A. Theorie des Kreisels Klein, F.

The quaternion representation doesn´t suffer from gimbal lock.

The physical interface which delivers the Euler angles has of course a singularity at  $cos(\theta) = 0$ . A simulation without gimbal lock requires also a graphics program based on quaternions (page 25).

$$
\dot{\mathbf{\omega}} = \mathbf{J}^{-1} (-(\mathbf{\omega} \times \mathbf{J} \mathbf{\omega}) + \mathbf{T})
$$

 $\dot{Q} = (1/2) V^{T}(Q) \omega, \quad \omega_4 = 0$ 

The integration is performed by 'False Euler'. This means that the results of the angular velocities are immediately used as inputs for the integration of the quaternion. Standard Euler would use only old values on the right side.

The quaternion norm is stabilized by a norm controller. This algorithm is independent of the stepsize dT. The whole system is stable for small  $dT \leq 0.3$ .

For vanishing products of inertia the tensor is diagonal, and the set of equations can be simplified.

$$
\dot{\omega}_x = (\omega_y \omega_z (J_y - J_z) + T_x) / J_x
$$
  
\n
$$
\dot{\omega}_y = (\omega_z \omega_x (J_z - J_x) + T_y) / J_y
$$
  
\n
$$
\dot{\omega}_z = (\omega_x \omega_y (J_x - J_y) + T_z) / J_z
$$
  
\n
$$
\dot{Q} = (1/2) \sqrt{T}(Q) \omega
$$

This case is not treated in the code example.

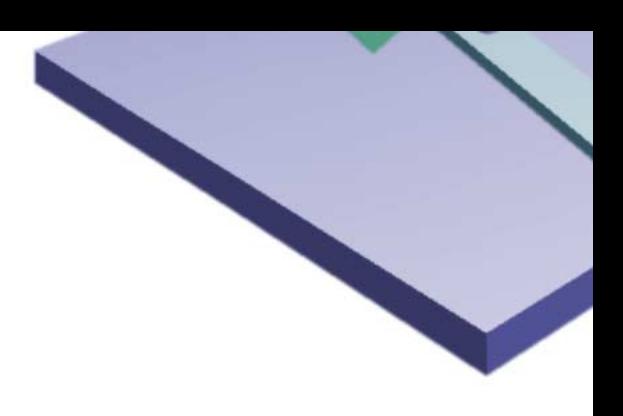

Standard aircraft angles:  $\Psi$  =

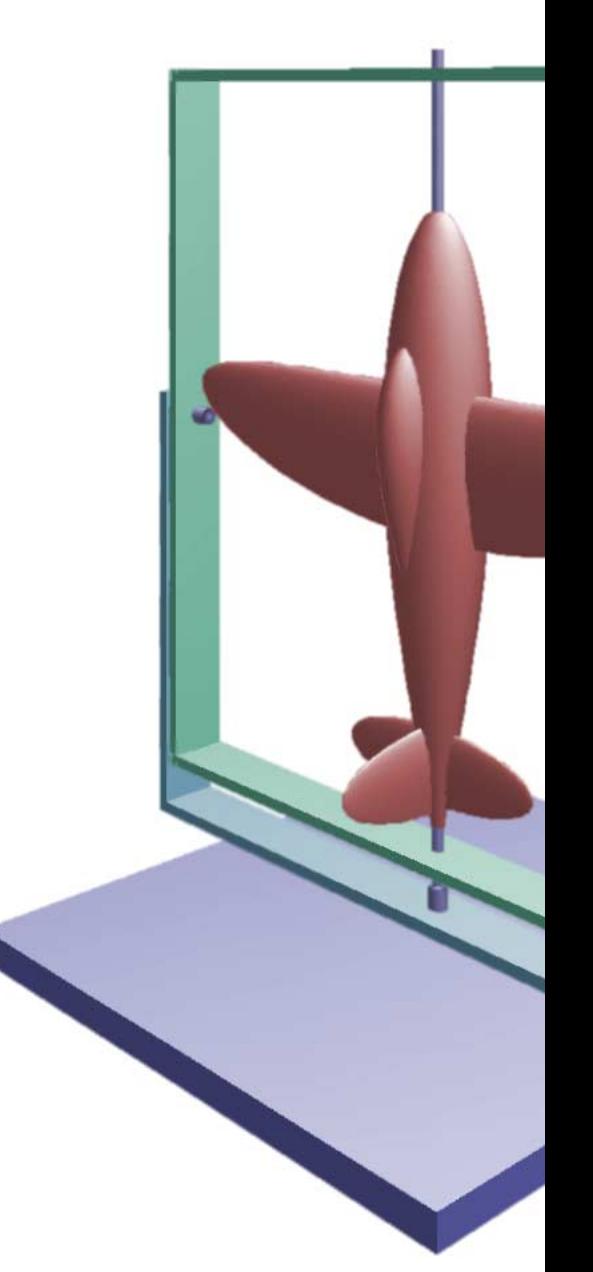

Gimbal lock orientation:

```
W.x:=0; W.y:=0; W.z:=0; { Angular velocity }
Ps1:=0; Th1:=0; Ph1:=0; \{ Angles in radian \}MatObj3Da;
SicCoc(0.5*Ps1,sPs1,cPs1);
SicCoc(0.5*Th1,sTh1,cTh1);
SicCoc(0.5*Ph1,sPh1,cPh1);
{ Page 19 }
With Q Do
Begin
q1:=+sPs1*sTh1*cPh1-cPs1*cTh1*sPh1;
q2:=-cPs1*sTh1*cPh1-sPs1*cTh1*sPh1;
q3:=+cPs1*sTh1*sPh1-sPs1*cTh1*cPh1;
q4:=+sPs1*sTh1*sPh1+cPs1*cTh1*cPh1;
End;
{P = 0.5*V'(Q)*W}, not necessary for Half-Quat }
With P Do { P.p1 }
With Q Do { Q.q1 }
With W Do { W.x }
Begin
p1:=0.5*(-q4*x-q3*y+q2*z);p2:=0.5*(+q3*x-q4*y-q1*z);p3:=0.5*(-q2*x+q1*y-q4*z);p4:=0.5*(+q1*x+q2*y+q3*z);End;
SicCoc(Psc,sPsc,cPsc);
SicCoc(Thc, sThc, cThc);
SicCoc(Phc, sPhc, cPhc);
End;
Procedure Integ;
{ G.Hoffmann
   ZFlug702 Half-Quat
  Rotational differential equations for a rigid body
  Simple angle controllers
  Angular accelerations are calculated by physical variables
  Angles are calculated by Quaternions
 Complete tensor of inertia \}Var qn,s1,s2,s3,s4 : Double;
        c11,c12,c13,c23,c33: Double;
Const Jxx=0.6; Jxy=0;
       Jyy=1; Jxz=0.2;Jzz=1.5; Jyz=0;dampP=2; conPhi= 6;
       dampQ=4; conThe=10;
       dampR=5; conPsi=12;
       dT = 0.1;dT2=0.5*dT;
```

```
T1.y:=Tyc;T1.z:=Tzc;
 If DCon Then \{ Dampers \} With W Do
  Begin
   T1.x:=T1.x-dampP*x; {Roll damper torque }
   T1.y:=T1.y-dampQ*y; { Pitch damper }
   T1.z:=T1.z-dampR*z; { Yaw damper }
  End;
  If RCon Then
   T1.x:=T1.x-conPhi*(sPh1*cPhc-cPh1*sPhc); { Roll angle torque }
  If Pcon Then
   T1.y:=T1.y-conThe*(sTh1*cThc-cTh1*sThc); { Pitch angle }
  If YCon Then
   T1.z:=T1.z-conPsi*(sPs1*cPsc-cPs1*sPsc); { Yaw angle }
{ Body fixed coordinate system in arbitrary axes direction }
{ Integration for angular velocities, using old values W }
{ d/dt W = I33*(-(W x J33*W) + T1 )
 d/dt W = 133*(-(W \times T2) + T1)d/dt W = I33*( -TN + T1)
 d/dt W = 133*(T1)MatVec (J33,W,T2);
  AcrosB (W ,T2,TN);
  With T1 Do
  Begin
  x:=-TN \cdot x + x;y:=-TN \cdot y + y;z:=-TN, z + z; End;
 MatVec (I33, T1, TN) ;
  With W Do
  Begin
   x:=x + dT*TN.x;y:=y + dT*TN.y;z:=z + dT*TN.z; End;
{ Integration dQ/dt=0.5*V' (Q)*W, using new values W }
  With Q Do
  With W Do
  Begin
   q1:=q1 + dT2*(-q4*x-q3*y+q2*z);
   q2:=q2 + dT2*(+q3*x-q4*y-q1*z);
   q3:=q3 + dT2*(-q2*x+q1*y-q4*z);
   q4:=q4 + dT2*(+q1*x+q2*y+q3*z);
  End;
```

```
 Begin
   c11:=s1-s2-s3+s4; c12:=2*(+q1*q2-q3*q4); c13:=2*(+q1*q3+q2*q4);
                                               c23:=2*(-q1*q4+q2*q3);c33:=-s1-s2+s3+s4;Ps1:=atan2( c12, c11) ;
   Ph1:=atan2( c23, c33) ;
   Th1:=atan2(-c13,Sqrt(Sqr(c11)+Sqr(c12)));
  End;
  MatObj3Da; { Elements oik, for object rotation Mode A=1 }
End;
```
No - as long as the angle controller is based on Euler angles, this control system cannot be used in the vicinity of singularity orientations.

Now we have three alternatives:

- 1. Operate the controller only for limited angles (as in the example, though i
- 2. Establish a second set of Euler angles and toggle between both.
- 3. Define the control system by quaternions.

The last alternative is described in chapter 9.8. It is still necessary to define p and therefore the connection to measuring equipment is difficult.

```
SicCoc(Ph1,sPh1,cPh1);
End;
{ Replace elements oik in rotation matrix MatObj3Da }
   o11:=c11; o12:=c21; o13:=c31;
   o21:=c12; o22:=c22; o23:=c32;
   o31:=c13; o32:=c23; o33:=c33;
End;
Procedure Integ;
{ G.Hoffmann
  ZFlug802 Half-Quat using quaternions for graphics too
  Rotational differential equations for a rigid body
  Simple angle controllers
  Angular accelerations are calculated by physical variables
  Angles are calculated by quaternions
 Complete tensor of inertia \}Var qn,det: Double;
Const Jxx=0.6; Jxy=0;
       Jyy=1; Jxz=0.2;Jzz=1.5; Jyz=0;dampP=2; conPhi= 6;
       \text{dampQ=4;}\qquad \text{conThe=10;}dampR=5; conPsi=12;
       dT = 0.1;dT2=0.5*dT;Begin
{ Initialization: by Initial, previous chapter, using MatObj3Qa
   Installed:
  Roll,Pitch,Yaw damper
  Roll,Pitch Yaw angle controller by sines and cosines
  Phc = Command Roll angle Txc = Command Torque
  Thc = Command Pitch angle Tyc = Command Torque
  Psc = Command Yaw angle Tzc = Command Torque }
  If T=0 then
  Begin
  { Jxx -Jxy -Jxz Jxx = Integral (y*y+z*z)*dm-Jxy Jyy -Jyz Jxy = Integral x*y*dm etc.
   -Jxz; -Jyz Jzz }
   FillJ33(Jxx, Jyy, Jzz, Jxy, Jxz, Jyz, J33); { Tensor of inertia }
   HoInvers(3,J33,I33,det,flag); { Inverse Tensor }
  End;
   T:=T+dt;T1.x:=Txc;
   T1.y:=Tyc;
   T1. z:=Tzc;
```

```
d/dt W = I33*( T1 ) }
  MatVec (J33,W,T2);
  AcrosB (W, T2, TN);
   With T1 Do
   Begin
    x:=-TN \cdot x + x;y:=-TN \cdot y + y;z:=-TN \cdot z + z; End;
  MatVec (I33, T1, TN) ;
   With W Do
   Begin
    x:=x + dT*TN.x;y:=y + dT*TN.y;z:=z + dT*TN.z; End;
{ Integration dQ/dt=0.5*V' (Q)*W, using new values W }
   With Q Do
   With W Do
   Begin
    q1:=q1 + dT2*(-q4*x-q3*y+q2*z);q2:=q2 + dT2*(+q3*x-q4*y-q1*z);q3:=q3 + dT2*(-q2*x+q1*y-q4*z);
    q4:=q4 + dT2 * (+q1 * x + q2 * y + q3 * z); End;
{ Normalization controller }
   With Q Do
   Begin
    qn: = 1 - Sqrt(Sqr(q1) + Sqr(q2) + Sqr(q3) + Sqr(q4));
    q1:=q1 + q1*qn;q2:=q2 + q2 \star qn;q3:=q3 + q3*qn;q4:=q4 + q4*qn; End;
{ Check Normalization }
   With Q Do
   Begin
    qn:=Sqrt(Sqr(q1)+Sqr(q2)+Sqr(q3)+Sqr(q4));
    WrNumWin(2,grel,2,'qn',qn);
   End;
{ Angles by Caley matrix }
   MatObj3Qa;
End;
```
As a practical result, the aircraft can be brought back from any orientation to short path. This short path reminds to the interpolation by quaternions.

The torques are optionally limited for two purposes: to match technical constrai the quaternion norm controller would fail because of nonsymmetrical torque velocities.

Altogether this system works quite good. Not optimized damping was chosen overshoot is always visible.

```
Procedure Initial;
{ Initial conditions }
Begin
T:=0;Txc:=0; Tyc:=0; Tzc:=0; { Command torques }
Psc:=0; Thc:=0; Phc:=0; { Command Angles }
W.x:=0; W.y:=0; W.z:=0; { Angular velocity }
Ps1:=0; Th1:=0; Ph1:=0; { Angles }
AngToQuat(Ps1,Th1,Ph1,Q);
AngToQuat(Psc,Thc,Phc,Qc);
MatObj3Qa;
End;
Procedure Integ;
{ G.Hoffmann
   ZFlug902 Half-Quat, quaternions for graphics and angle control
  Rotational differential equations for a rigid body
  Simple angle controllers
  Angular accelerations are calculated by physical variables
  Angles are calculated by Quaternions
 Complete tensor of inertia }
Var qn,det: Double;
Const Jxx=0.6; Jxy=0;
       Jyy=1; Jxz=0.2;Jzz=1.5; Jyz=0;dampP=3; conPhi= 6;
        \text{dampQ=4;}\qquad \text{conThe=10;}dampR=6; conPsi=12;
       dT =0.1; dT2=0.5*dT;
        Txmax=8; Txmin=-Txmax;
        Tymax=2; Tymin=-Tymax;
       Tzmax=4; Tzmin=-Tzmax;
Begin
{ Initialization: by Initial
  If T=0 then
  Begin
   FillJ33 (Jxx, Jyy, Jzz, Jxy, Jxz, Jyz, J33); { Tensor of inertia }
   HoInvers(3,J33,I33,det,flag); { Inverse Tensor }
  End;
   T:=T+dt;T1.x:=Txc;
   T1.y:=Tyc;T1.z:=Tzc;
```

```
With dR Do d2:=Sqrt(Sqr(q1)+Sqr(q2)+Sqr(q3)+Sqr(q4));
\{ T1 = T1 + \text{con*}2*V(Q)*dQ \}If d2<d1 Then d0:=dR; { Use shorter path }
  With Q Do
  Begin
  If RCon Then
   T1.x:=T1.x+2*conPhi*(-q4*dQ.q1+q3*dQ.q2-q2*dQ.q3+q1*dQ.q4);
  If Pcon Then
   T1.y:=T1.y+2*conThe*(-q3*dQ.q1-q4*dQ.q2+q1*dQ.q3+q2*dQ.q4); If Ycon Then
   T1. z:=T1. z+2*conPsi*(+q2*dQ.q1-q1*dQ.q2-q4*dQ.q3+q3*dQ.q4); End;
{ Optional limiters
  If T1.x>Txmax Then T1.x:=Txmax Else If T1.x<Txmin Then T1.x:=Txmin;
 If T1.y>Tymax Then T1.y:=Tymax Else If T1.y<Tymin Then T1.y:=Tymin;
  If T1.z>Tzmax Then T1.z:=Tzmax Else If T1.z<Tzmin Then T1.z:=Tzmin; }
{ Body fixed coordinate system in arbitrary axes direction }
{ Integration for angular velocities, using old values W }
{ d/dt W = I33*(-(W x J33*W) + T1 )
 d/dt W = I33*(-(W x T2 ) + T1 )
 d/dt W = I33* ( -TN + T1 )
 d/dt W = I33* (T1 ) }
 MatVec (J33,W,T2);
 AcrosB (W, T2, TN);
  With T1 Do
  Begin
   x:=-TN \cdot x + x;y:=-TN \cdot y + y;z:=-TN \t z + z; End;
 MatVec (I33, T1, TN);
  With W Do
  Begin
   x:=x + dT*TN.x;y:=y + dT*TN.y;z:=z + dT*TN.z; End;
{ Integration dQ/dt=0.5*V' (Q)*W, using new values W }
  With Q Do
  With W Do
  Begin
   q1:=q1 + dT2*(-q4*x-q3*y+q2*z);
   q2:=q2 + dT2*(+q3*x-q4*y-q1*z);q3:=q3 + dT2*(-q2*x+q1*y-q4*z);
   q4:=q4 + dT2*(+q1*x+q2*y+q3*z); End;
```
**The expression** 

 $N = -2V^{T}J^{-1}V V^{T}(P) JVP$ 

was calculated economically from right to left. This straightforward approach lea damping in the integration results, though the system has no physical damping errors destroy the internal structures of quaternions and quaternion velocities.

Hoping to recover the fundamental symmetries of quaternions, the order of call This causes high computational costs, because we have matrix multiplications multiplications.

 $N = - 2V<sup>T</sup>J<sup>-1</sup>[V V<sup>T</sup>(P)] J VP = - 2(V<sup>T</sup>(J<sup>-1</sup>Ω J)V)P$ 

The matrix  $\Omega$  is theoretically antimetric. It is an essential problem, how the fourth treated - either partly ignored or handled as it is. The last element is on purpose achieved by this manipulation, overwriting all marked numbers:

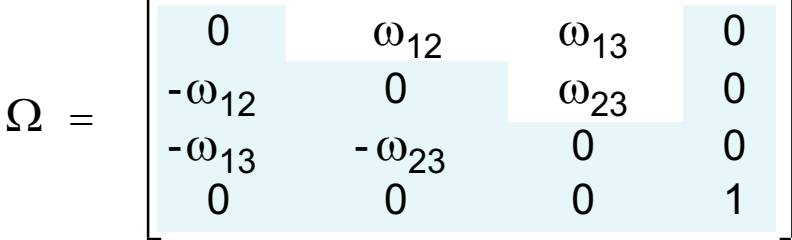

This cures indeed the damping problem.

The quaternion norm controller works still very good, even after complex manoe angle controller. This is not designed for arbitrary large angles, practically for Now we can compare Half-Quat and Full-Quat.

The test consists of a torque excitation  $T_x=5$ ,  $T_y=5$ ,  $T_z=5$  during the first integration the excitation the body is rotating freely. Results are compared after 10 cycle

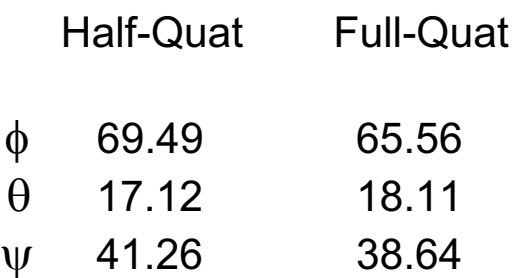

This looks reasonable, a better accuracy was not expected.

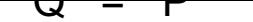

The integration shows again damping. The special case is only of academ mechanics.This case is not treated in the code examples.

```
N.p4:=-2*N.p4;End;
Procedure Initial;
{ Initial conditions, refer to Half-Quat }
Procedure Integ;
{ ZFlug703 Full-Quat
  Rotational differential equations for a rigid body
  Simple angle controllers
  Complete Quaternion implementation Full-Quat
  Complete tensor of inertia
 Interface to physical variables }
Var qn,pn,s1,s2,s3,s4 : Double;
       c11,c12,c13,c23,c33 : Double;
       flag : Integer;
Const Jxx=0.6; Jxy=0;
       Jyy=1.0; Jxz=0.2;Jzz=1.5; Jyz=0;dampP=2; conPhi= 6;
        \text{dampQ=4;}\qquad \text{conThe=10;}dampR=5; conPsi=12;
       dT = 0.1;Begin
{ Initial conditions: as defined by Initial
  Installed:
  Roll,Pitch,Yaw damper
  Roll,Pitch Yaw angle controller by sines/cosines
  Phc = Command Roll angle Txc = Command Torque
  Thc = Command Pitch angle Tyc = Command Torque
 Psc = Command Yaw angle Tzc = Command Torque }
  If T=0 then
  Begin
   { Jxx -Jxy -Jxz 0
   -Jxy Jyy -Jyz 0
   -Jxz; -Jyz Jzz 0
     0 0 0 1 }
   FillJ44(Jxx, Jyy, Jzz, Jxy, Jxz, Jyz, J44); { Tensor of inertia }
   HoInvers(4, J44, I44, c11, flag); { Inverse Tensor }
  End;
   T := T + dT;Tx:=Txc;
   Ty:=TyC;Tz:=Tzc;
```

```
 If YCon Then
   Tz:=Tz-conPsi*(sPs1*cPsc-cPs1*sPsc); { Yaw angle }
{ Body fixed coordinate system in arbitrary axes direction }
\{ d/dt \; P = -2*(V'(Q) * I44 * V(Q) * V'(P) * J44 * V(Q) * P + 0.5 * V'(Q)' * I44 * T \}{ Make V(Q) * V'(P) antimetric as explained }
\{ d/dT \} = N + M \{ M \}Tx:=0.5*(144[1,1]*Tx+144[1,2]*Ty+144[1,3]*Tz);Ty:=0.5*(144[2,1]*Tx+144[2,2]*Ty+144[2,3]*Tz);Tz:=0.5*(144[3,1]*Tx+144[3,2]*Ty+144[3,3]*Tz); With Q Do
  Begin
   M.p1:=-q4*Tx - q3*Ty + q2*Tz;M.p2:=+q3*Tx - q4*Ty - q1*Tz;M.p3:=-q2*Tx + q1*Ty - q4*Tz;M.p4:=+q1*Tx + q2*Ty + q3*Tz; End;
   MakeN(P,Q,N);
{ Integration dP/dt = N + M }
  With P Do
  Begin
   p1:=p1 + dT*(N.p1 + M.p1);p2:=p2 + dT*(N.p2 + M.p2);p3:=p3 + dT*(N.p3 + M.p3);p4:=p4 + dT^* (N.p4 + M.p4); End;
{ Integration dQ/dt = P, using new value P }
  With Q Do
  With P Do
  Begin
   q1:=q1 + dT*p1;q2:=q2 + dT*p2;q3:=q3 + dT*p3;q4:=q4 + dT*p4; End;
{ Normalization controller }
  With Q Do
  Begin
   qn: =1 - Sqrt(Sqr(q1) + Sqr(q2) + Sqr(q3) + Sqr(q4));q1:=q1 + q1*qn;q2:=q2 + q2 \star qn;q3:=q3 + q3*qn;q4:=q4 + q4*qn; End;
```
End;

$$
c = PTQ = p1q1 + p2q2 + p3q3 + p4q4
$$

 $\alpha = \arccos(c)$ 

This will work only for normalized quaternions and even then there are some do under all circumstances  $-1 \le c \le +1$ .

A safe method, which is computationally more complex, uses the so-called bive

$$
P \wedge Q = \begin{bmatrix} p_1 q_2 - p_2 q_1 \\ p_1 q_3 - p_3 q_1 \\ p_1 q_4 - p_4 q_1 \\ p_2 q_3 - p_3 q_2 \\ p_3 q_4 - p_4 q_3 \\ p_4 q_2 - p_2 q_4 \end{bmatrix}
$$

 $s = |P \wedge Q|$ 

This is the six-dimensional substitute for a cross-product of 4D vectors. The Eug For normalized vectors in 3D we would have  $c = cos(\alpha)$  and  $s = sin(\alpha)$ . But the quotient is valid for not-no rmalized vectors too:

 $tan(\alpha) = s/c$ 

By application of the fo ur-quadrant function atan2 we find this safe formula

$$
\alpha = \text{atan2}(\left. \left| P^{\wedge} Q \right|, P^{T} Q)
$$

The spherical interpolation for R between P and Q for  $t=0...1$  is performed by

$$
R = P \frac{\sin((1-t)\alpha)}{\sin(\alpha)} + Q \frac{\sin(t\alpha)}{\sin(\alpha)}
$$

For small angles  $\alpha$  this has to be replaced by

$$
R = P(1-t) + Q t
$$

Because of the structure of the minimal distance detection this is valid also for cases, where  $\alpha$  is originally near to  $\pi$ .

```
Begin
{ Angle between Qi and Qe by Bivector Cross Product }
  With Qi Do
  Begin
   can:=q1*Qe.q1+q2*Qe.q2+q3*Qe.q3+q4*Qe.q4;
   biv:= Sqr(q1*Qe.q2-q2*Qe.q1) +Sqr(q1*Qe.q3-q3*Qe.q1) +Sqr(q1*Qe.q4-q4*Qe.q1)+Sqr(q2*Qe.q3-q3*Qe.q2)+Sqr(q3*Qe.q4-q4*Qe.q3)+Sqr(q4*Qe.q2-q2*Qe.q4);san:=Sqrt(biv);
  End;
    ang:=Atan2(san,can);
{ Preparation for finding shortest path }
  With Qi Do
  Begin
   dQ.q1:=+Qe.q1-q1; dQ.q2:=+Qe.q2-q2;dQ. q3 := +Qe. q3-q3; dQ. q4 := +Qe. q4-q4;dR.q1:=-Qe.q1-q1; dR.q2:=-Qe.q2-q2;
   dR.q3:=-Qe.q3-q3; dR.q4:=-Qe.q4-q4;
  End;
 With dQ Do d1:=Sqrt(Sqr(q1)+Sqr(q2)+Sqr(q3)+Sqr(q4));With dR Do d2:=Sqrt(Sqr(q1)+Sqr(q2)+Sqr(q3)+Sqr(q4)); If d2<d1 Then { Shortest path for Qi to -Qe }
  Begin
   ang:=pi-ang;
   With Qe Do
   Begin
   q1:=-q1; q2:=-q2; q3:=-q3; q4:=-q4;
   End;
  End;
End;
```

```
 q4:=Qi.q4*sai+Qe.q4*sae;
  End;
{ Normalization is not necessary }
End;
End;
```